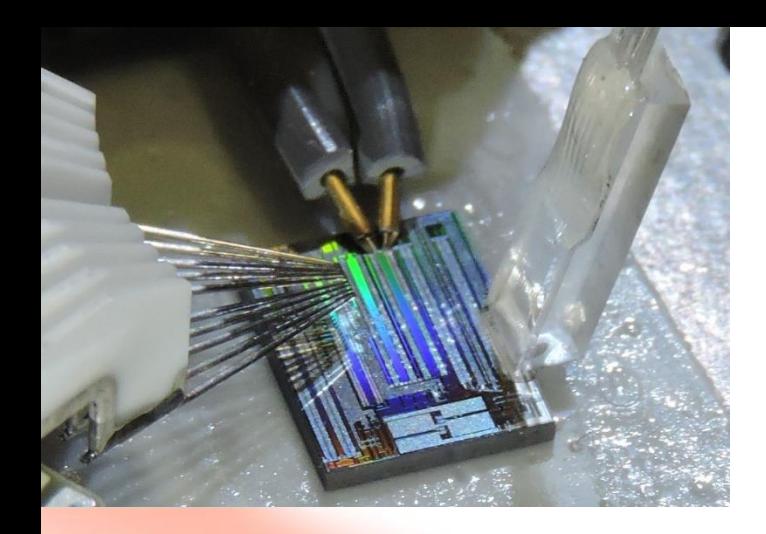

*Greatest level of understanding will be reached, only when one masters every single detail…* 

*Along the road, you will gain insight into lab work, and confidence in your intuition.* 

# **Technical documentation organization**

**in LCO group**

Simon Levasseur, Nelson Landry Nathalie Bacon 2021-01-10

*Sharing knowledge and good practices !*

#### **Technical Equipment Documentation**

#### **1. Equipment**

- a. The ultimate reference : Y:\LaboComOpt\EQUIPMENTS\DOCUMENTATION
- b. The COPL inventory.
- c. Paper documentation
- d. The *Equipment per function.xlsx* file *(in Y:\LaboComOpt\Inventories)*

#### **2. Miscellaneous Components - Y:\LaboComOpt\Inventories**

- a. PROBES RF & DC
- b. Fiber Arrays
- c. SOC Small Optical fiber Components
- d. OPT Free Space Optics Inventory
- e. CHIPS

### **3. Fibers - Y:\LaboComOpt\Fibre optique GEL**

- a. Speciality fibers
- b. Standard fibers
- c. COPL Glass Characterization Capacities

### 4. **Trainings - Y:\LaboComOpt\Trainings**

- a. ESD
- b. Optical connector care
- c. RF connector care
- d. Other specific equipment (Luna, Cailab, etc)

#### **5. LCO Web site & Internal web site**

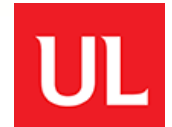

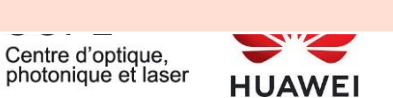

### **a**. **The ultimate reference : Y:\LaboComOpt\EQUIPMENTS\DOCUMENTATION**

- a. Every folder contains the digital documentation related to one type of equipment.
- b. Example #1: *0001178840 - Anritsu - Signal Generator 20 GHz – LAR*
	- « 0001178840 » : COPL number or Purchase Order (PO) number. Unique number in the university.
	- « Anritsu » : name of the company
	- « Signal Generator 20 GHz » Common name of the equipment
	- « LAR » : initials of the professor who purchased it.
- c. Example #2: 0000000000 GGB RF Probes
	- « 0000000000 » : defines a global folder for all RF& DC probes purchased at GGB. Inside the folder, one will find many different folders for each of the probes purchased and data sheets, if available.

### Limitation

Eventually this reference folder, will become the most complete database. At the moment, a merge is still necessary from an older folder and the COPL inventory.

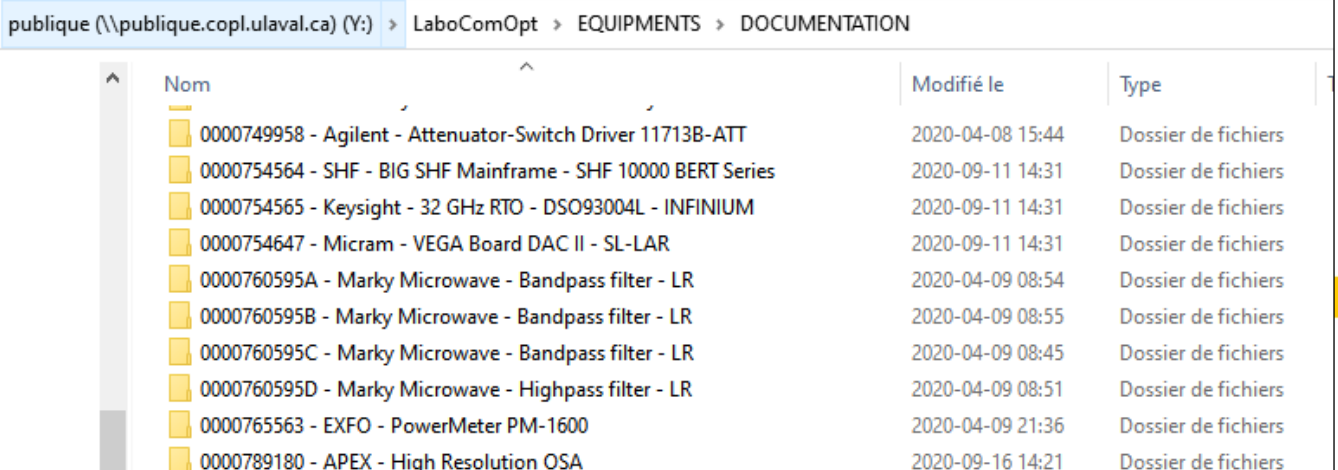

### **b. The COPL's inventory.**

- a. Access: <https://www.intranet.copl.ulaval.ca/inventaire/>
	- Database of equipment in the COPL, including equipment owned by the LCO or LCOM group.
- b. Search could be made by:
	- COPL  $#$  or Purchase Order (PO) number As labeled on the equipment
	- Name of the equipment
	- Abbreviation
	- Company's name
	- Model number
	- Professor
- c. Some documents are available directly from that inventory, otherwise search the reference folder shown previously. intranet.copl.ulaval.ca/inventaire/Equipment/Search

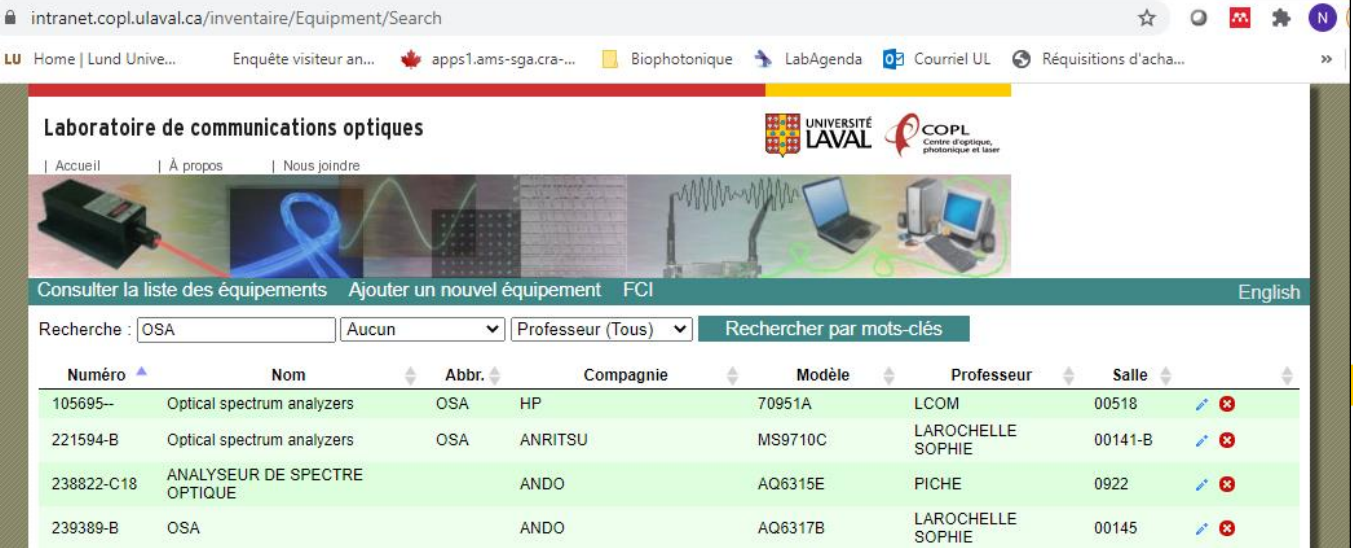

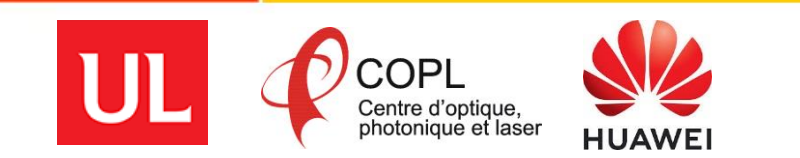

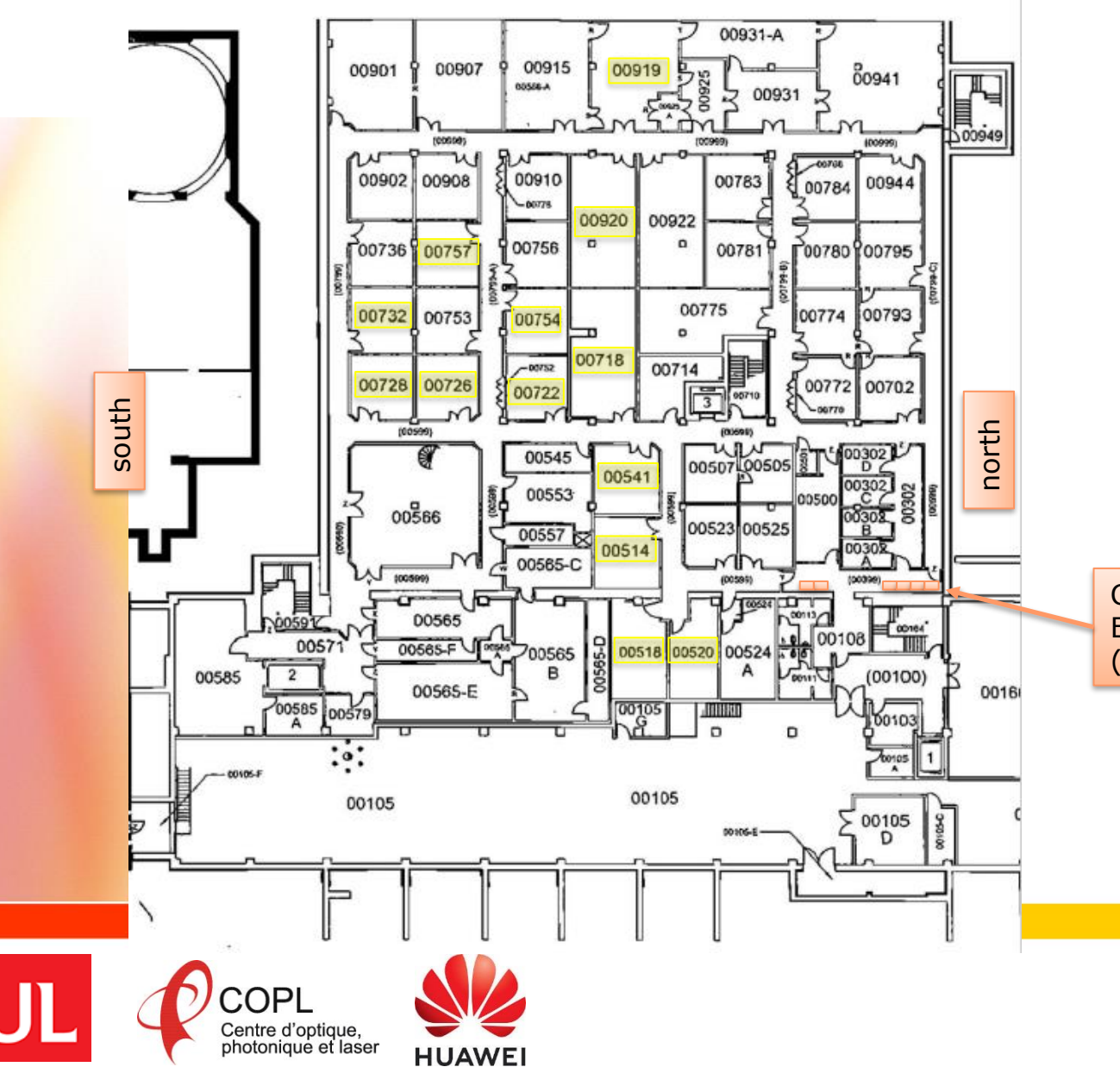

### **c. Paper documentation**

- a. Paper document/manuals are stored in the tall cabinets on level 00 in front of the technicians' room entrance (00302).
- b. A few manuals can be found in the upper cabinets of some labs.

Cabinets outside cleanrooms Equipement Paper Documentation (From north to south; increasing PO#)

## **d. The Equipment per function.xlsx file (in Y:\LaboComOpt\Inventories)**

- a. This document is not an official inventory, and is not updated in real time; but rather a personal tool for identifying the right equipment for the right purpose (specs) and optimize the sharing among the students. It is available as an additional resource. The most updated file is in my personal folder.
- b. How this file has been built? (Whenever there is a specific need to look for something…)
	- a. Starting from the COPL's inventory, a list of equipment with a specific function is withdrawn.
	- b. Then each equipment is found in the lab, and the labeling is checked, and location noted.
	- c. Then with the help of manuals, and other documents, I look for the key specs which are sometimes not too obvious, but necessary to determine if an equipment if good for some application or not, or for sharing optimization purpose, or to know how many equipments could do the job. I look for those once, and save them in that file for further quick reference.
		- a. Ex. Wavelenght range, optimize wavelenght, maximum bandwidth,

(Examples are given in the following pages)

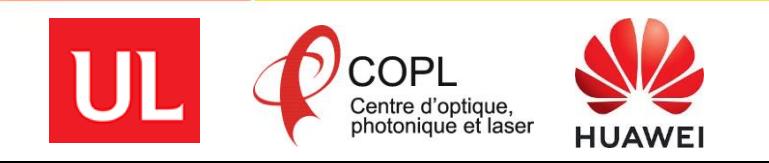

**HUAWEI** 

## **d. The Equipment per function.xlsx file (in Y:\LaboComOpt\Inventories)**

c. Example 1 : Sheet labeled « OSAs » in our group: status; key specs, locations, etc.

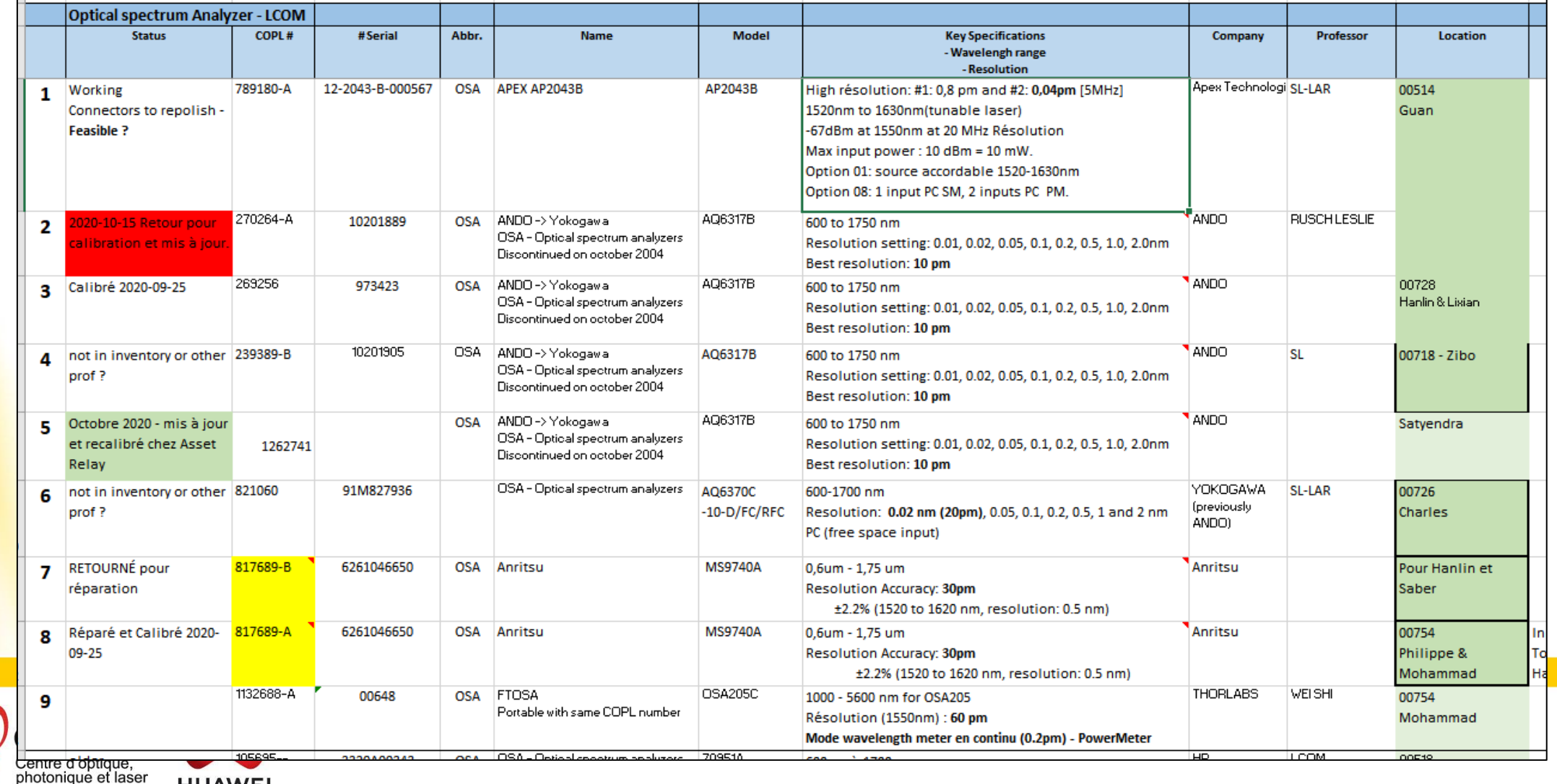

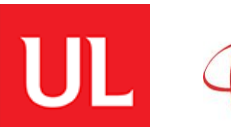

## **d. The Equipment per function.xlsx file (in Y:\LaboComOpt\Inventories)**

d. Example 2 : Sheet « Positionners » for RF & DC probes. There are 10 available. Cascade's ones have 100 TPI and Signatone have a 40 TPI (thread per inch).

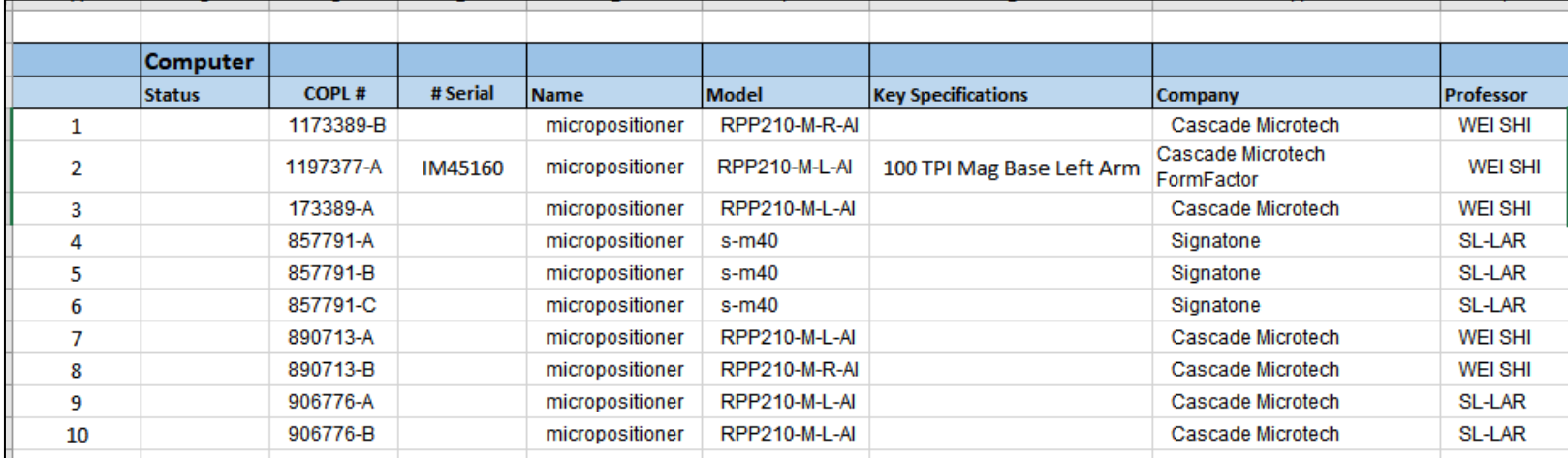

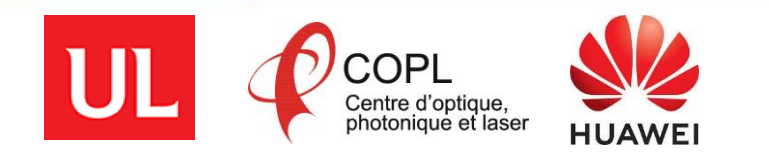

## **a. PROBES RF & DC**

- a. List of RF and DC probes available in the lab. They are kept in a locked cabinet in 00520. One should ask any of Simon, Nelson or Nathalie to get one.
- b. The most reliable way to uniquely identify a probe is with its Serial Number (SN). Boxes are sometimes mixed.  $\odot$
- c. When you borrow a probe, your name is registered in the file, and you are responsible for it until you return it. When you return it, your probe is inspected to detect any damage. A huge database of pictures is available on the computer in 00520 for comparison.
- d. Additional informations:
	- a. Y:\LaboComOpt\EQUIPMENTS\DOCUMENTATION\0000000000 GGB RF Probes
	- b. Y:\LaboComOpt\EQUIPMENTS\DOCUMENTATION\0000000000 Cascade RF Probes

## **b. Fiber Arrays**

- a. List of fiber arrays available in the lab. They are kept in a locked cabinet in lab 00520. One should ask any of Simon, Nelson or Nathalie to get one. Some are sometimes already packaged on some chip and availability must be checked first.
- b. There is no recording of their status or who is using what.

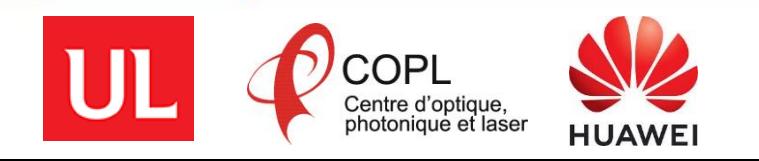

### **c. SOC - Small Optical fiber Components**

- a. It is an inventory of all small optical components (mostly fibered) in the lab, and in Sophie's tall cabinet outside the cleanroom. (Nortel)
- b. Each component found has been identified with a round sticker with its reference number.
	- a. Ex. SOC-445
	- b. Whenever there is an available data sheet, this one is saved in the *SOC-DATA folder*
		- a. If the data sheet is not available, we look for it only if there is a need for that particular component.
- c. The inventory has more than 550 components so far, but some are still missing:
	- a. components already in use on existing setups haven't been registered yet,
	- b. A few components in the storage
	- c. Components for MID-IR in 00754.

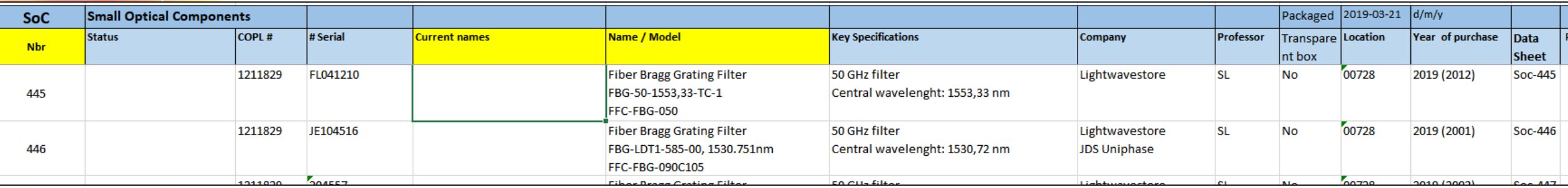

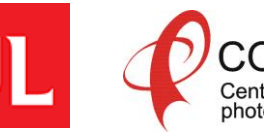

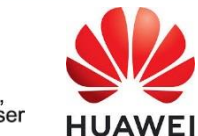

## **d. OPT - Free Space Optics Inventory**

- a. It is an inventory of free space optical components in the lab.
- b. Each component found has been identified with a round sticker with its reference number.
	- a. Ex. OPT-109
	- b. Whenever there is an available data sheet, this one is saved in the *OPTICS-DATA folder*
		- a. If the data sheet is not available, we look for it only when there is a need for that component.
- c. The inventory doesn't include:
	- a. UV optical components in the Bragg Grating Lab (00722). There is an existing list, to be updated. (See Nelson)

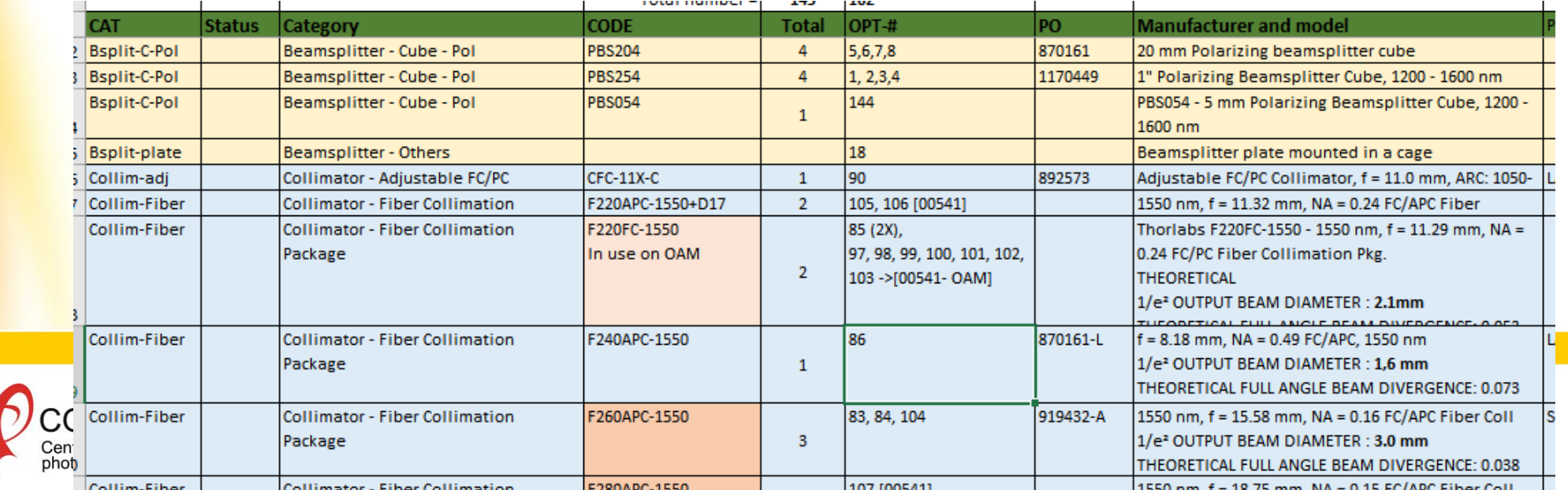

## **2. Miscellaneous Components - Y:\LaboComOpt\Inventories**

## **e. CHIPS**

- a. It is an inventory of a good part of the chips in the lab, received after September 2018.
- b. Each box received, is identified with:
	- a. Date of receipt
	- b. Student's name
	- Run & Name of design area : Ex. 2001PH-IPHLVOAM
	- d. Whenever there is an available wafer map, this one is saved in the *CHIPS-DATA* folder
- c. The Excel file has 3 tabs: Applied Nanotool, CMC, and Boxes found in the labs. (initial inventory prior to 2018)
- d. Limitations:
	- a. Prior to September 2018, the inventory is only partial, due to the lack of information on the boxes and difficulty to link them to particular designs or runs.
	- b. Not all the final design files are stored on the LCO server, but it seems that they are on a GEL server.

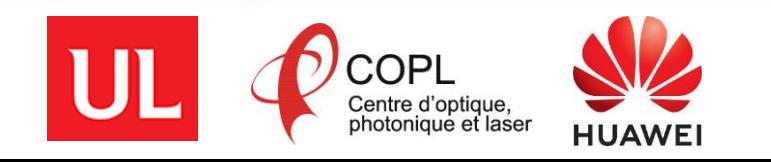

# **3. Fibers - Y:\LaboComOpt\Fibre optique GEL**

- **a. Speciality fibers:** *SPE - Speciality Optical Fibers SPOOL Inventory.xls*
	- a. This inventory file contain the list of all speciality fibers; those designed and drawn at the COPL and those available commercially. Ex. SPE-157.3
	- b. COPL designs are named according to their: Code Description Designer

202U11 - Fibre 7 cores doped Er - L Gagne-Godbout 2002BK4 - Fibre doped 1 core with Er ring - Charles Matte-Breton

- c. Limitations:
	- a. Some designs are not available to all the group, but saved in particular folders
- **b. Standard fibers:** *STD - Standard Optical Fibers SPOOL Inventory.xls*
	- a. Tag on the spools :ex. STD-100
	- Limitations: Based on information available on the spools.
	- c. Location: 00518
- **c. COPL - Glass Characterization Capacities**
	- a. This inventory lists all the characterization tool in the COPL for preform and fiber, as well as tools to process fibers.

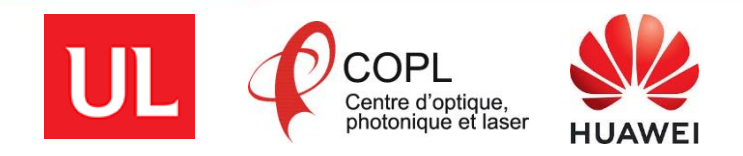

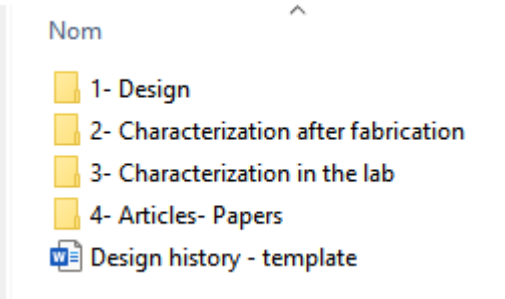

# **4. Trainings - Y:\LaboComOpt\Trainings**

Browse through the following folders to find the training documents. The main document is always appearing first; a PowerPoint document converted in PDF.

- a. ESD
- b. Optical connector care
- c. RF connector care
- d. Other specific equipment trainings(Luna, Cailab, etc)

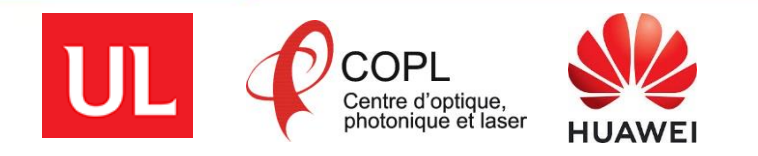

**External web site:**  https://lco.fsg.ulaval.ca/

**LCO Internal Web Site**: http://lco-int.copl.ulaval.ca/index.html

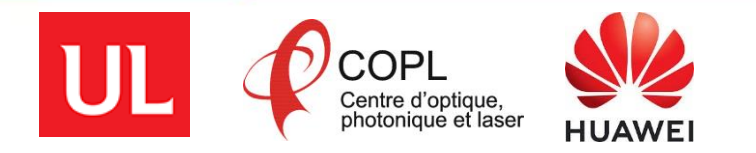